# **Vector Graphics**

SLQ Wiki Fabrication Lab 2025/07/06 16:34

# **Vector Graphics**

Vector graphics are highly utilized in the field of graphic design and also form the foundational step of many of many digital fabrication workflows such as; laser cutting, CNC routing, vinyl cutting, and even (to some extent) 3D printing.

Being able to make good vector graphics allows you to put hand-drawn (or ideated) ideas into the computer in a format that can be read and used by these technologies, thus it is an extremely useful skill for any maker to have in their toolkit!

# Vector vs Raster/ Bitmap

 Raster/Bitmap
 Vector

 A raster image (for example a photo taken on a digital camera) is made up of thousaho di little guieses of colour called little tipeles, this is because vectors are not made of pixels, instead they are made up of littles guiares of colour called little tipeles, this is because vectors are not made of pixels, instead they are made up of littles guiares of colour called little tipeles, this is because vectors are not made of pixels, instead they are made up of littles guiares of colour called little pixels.

Vector graphics aren't like a photo.

Because vectors are made of maths it is possible for various digital fabrication technologies to interpret this image and work out how to reproduce it in real life.

# **File Types**

Vectors come in a broad category of digital file types, but the standard ones used in digital fabrication include; SVG, DXF and some forms of PDF. These are the file formats you export from the software you're using to make your vectors. Usually the software used by digital fabrication technologies will be able to read at least one of these file types, and it's good practice to export your file as all three kinds when you're preparing a file that you wish to bring into the fabrication lab just in case one file

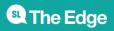

2025/07/06 16:34

export doesn't work quite right.

## Software options

Some of the most common Vector softwares used for digital fabrication are listed below.

Here you will find various info on getting started with various pieces of vector software. Remember that you have access to Linda.com which has a wide array of learning as part of your SLQ membership.

You also can come in during our Open Lab and Hack the Evening times to get hands on help, and these softwares are also covered in relevant inductions and workshops.

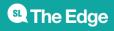

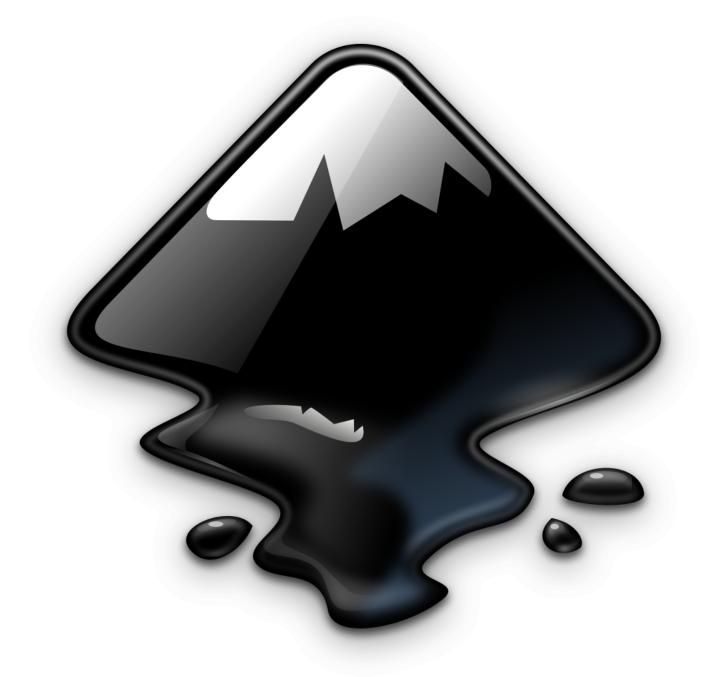

#### Inkscape

**Price:** Free! (and Open Source!) **Best Suited To:** general purpose, graphic design & digital fabrication **Less Suited To:** n/a very well rounded software with lots of extensions for different purposes. wiki page linda.com guides community

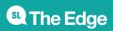

2025/07/06 16:34

**Vector Graphics** 

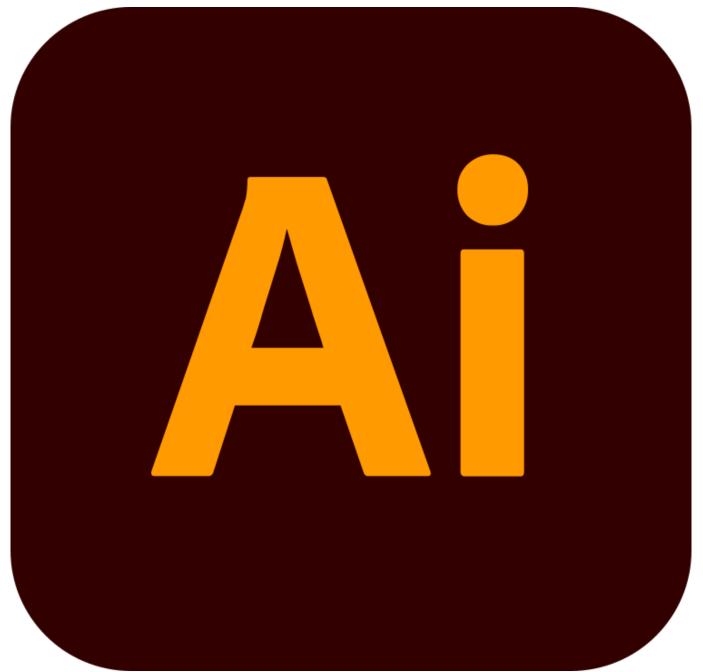

#### Illustrator

**Price:** Expensive, but available at The Edge Digital Media and Fabrication Labs **Best Suited To:** graphic design **Less Suited To:** digital fabrication wiki page linda.com guides community

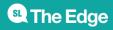

2025/07/06 16:34

5/7

SLQ Wiki

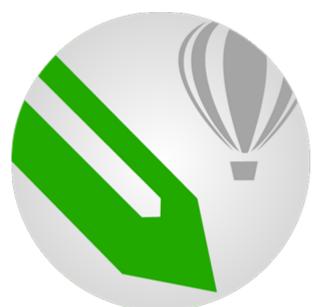

#### CorelDRAW

**Price:** Expensive, but available at The Edge Fabrication Lab **Best Suited To:** graphic design and preparing files for laser cutting **Less Suited To:** n/a wiki page linda.com guides community test text

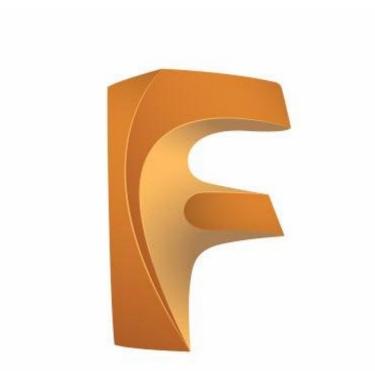

#### Fusion 360

**Price:** Free version available for hobbyists by downloading trial and when it expires selecting hobbyist **Best Suited To:** parametric design (things that need accurate dimentions) and 3D objects that need to be assembled. **Less Suited To:** graphic design, no options for colours and strokes etc. wiki page linda.com guides community

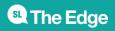

2025/07/06 16:34

SLQ Wiki

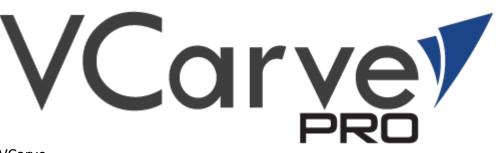

#### VCarve

**Price:** Free version available at home, but through fabrication lab **Best Suited To:** Creating and preparing vectors for CNC milling **Less Suited To:** graphic design, no options for colours and strokes etc. wiki page guides community

### See Also

If you want to check out how each of these pieces of software fit into the overall workflows of our equipment, check out the Induction for that equipment.

#### **Special techniques**

Here we have collected a few tutorials for common or interesting workflows:

- Scanned/hand-drawing to vector automatic conversion in Inkscape or Illustrator. This works best for 'organic' shapes that don't need dimensions or accuracy.
- Single Line fonts allow you to really quickly laser etch text (using score settings) or cut neat text on a CNC router.
- Where to find free, creative commons, public domain images:
  - Wikipedia
  - $\circ\,$  Archive.org (check the lisencing/ year of production)
  - $\circ \ \text{ArtVee}$
  - Public Domain Review
  - Flickr Commons
- You can use AI to increase the resolution of images. Examples of such software include DeepAI

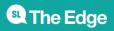